Einführung in Python

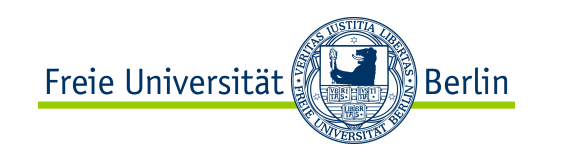

# Algorithmen und Programmieren II

# Einführung in Python (Teil 2)

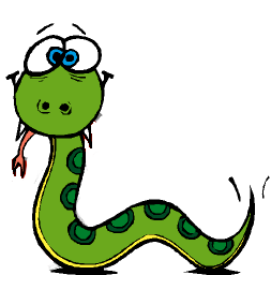

#### SS 2012

Prof. Dr. Margarita Esponda

ALP II: Margarita Esponda, 2. Vorlesung, 17.4.2012

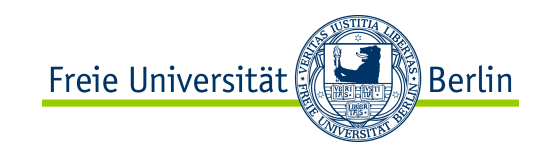

## Variablen

#### Funktionale Programmiersprachen Imperative Programmiersprachen

Eine Variable stellt nur den symbolischen Namen von einem Wert oder einem Ausdruck, der zu einem Wert ausgewertet werden kann, dar.

**Der Wert einer Variablen kann nicht verändert werden.**

 *Variablen* sind Stellen im Speicher, in denen Werte abgelegt werden können. Variablen speichern Zustände.

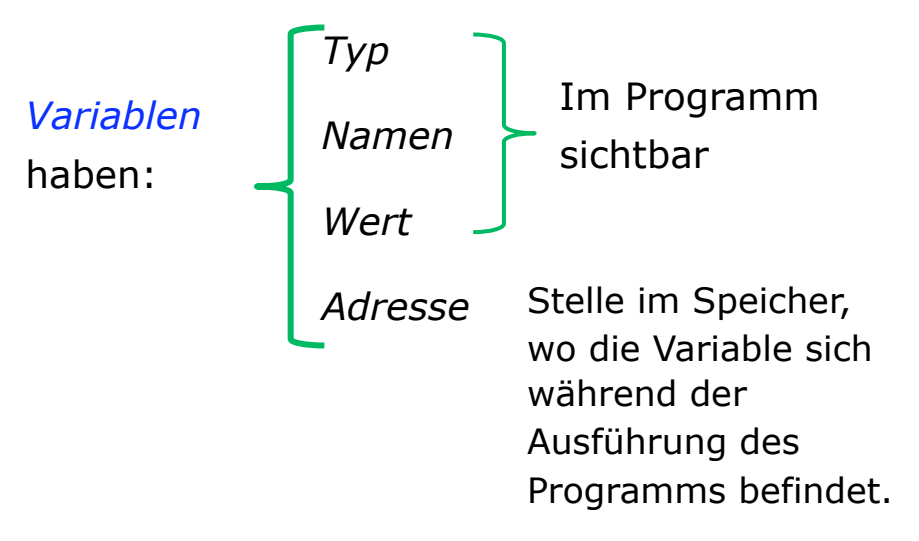

*Variablen* müssen normalerweise vor der erstmaligen Benutzung deklariert werden.

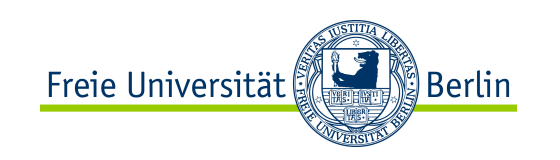

#### In Python müssen Variablen nicht deklariert werden

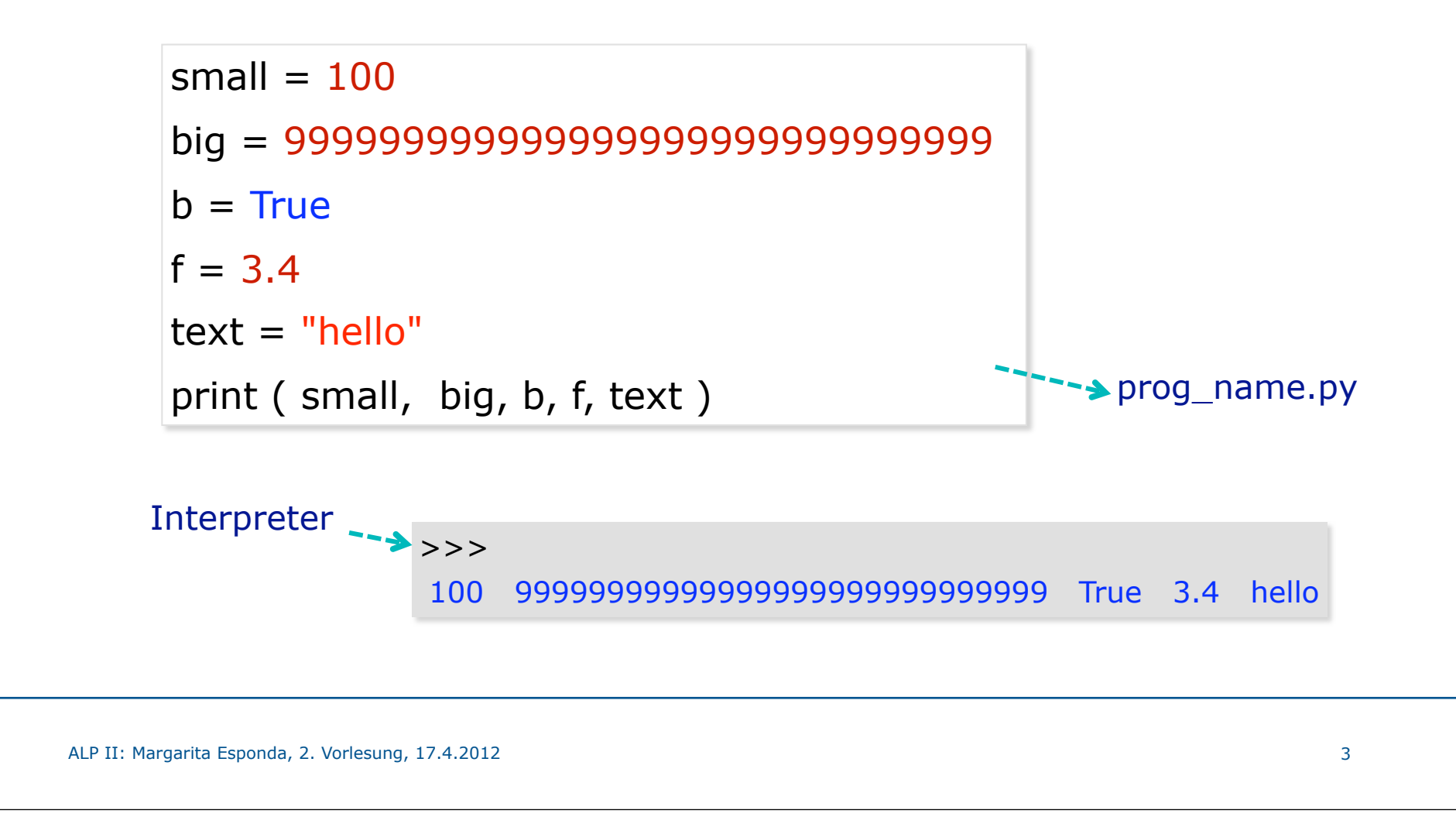

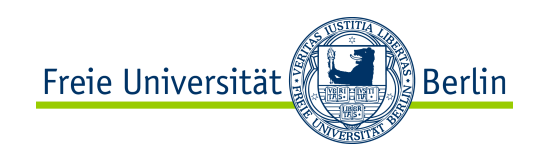

## Datentyp einer Variablen

- ✴ Python hat dynamische Datentypen, ist aber streng typisiert.
- ✴ Der Datentyp einer Variable wird erst zur Laufzeit festgelegt.
- ✴ Im Gegensatz zur statischen Typisierung, bei der der Datentyp einer Variable explizit deklariert werden muss, wird der Typ einer Variablen aus dem Typ des Werts zur Laufzeit abgeleitet.
- ✴ Quelle einiger schwierig zu findender Fehler.
- ✴ Streng typisiert.

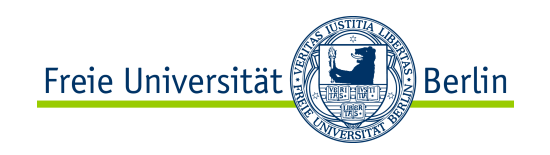

## Datentyp einer Variablen

- In **C** wird damit die **minimale Speichergröße**, die eine Variable braucht, festgelegt.
- In modernen Programmiersprachen wird damit der **Wert-Bereich**, den eine Variable annehmen kann, beschränkt.
- **Python** hat ein dynamisches Typsystem

 Der Datentyp von Variablen wird in Python erst zur Laufzeit festgelegt und kann während der Ausführung des Programms verändert werden.

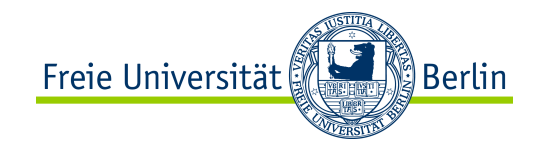

## Datentyp von Variablen

**a = 10 print( type (a) )**

**a = 10000000000000000000000000000 print( type (a) ) # Integer**

**a = 1.0 print( type (a) )**

**a = 2.0 + 1.0j print( type (a) )** Eine Variable bekommt erst eine Speicheradresse, nachdem diese zum ersten mal einen Wert zugewiesen bekommt und **der Datentyp wird aus dem zugewiesenen Wert abgeleitet**.

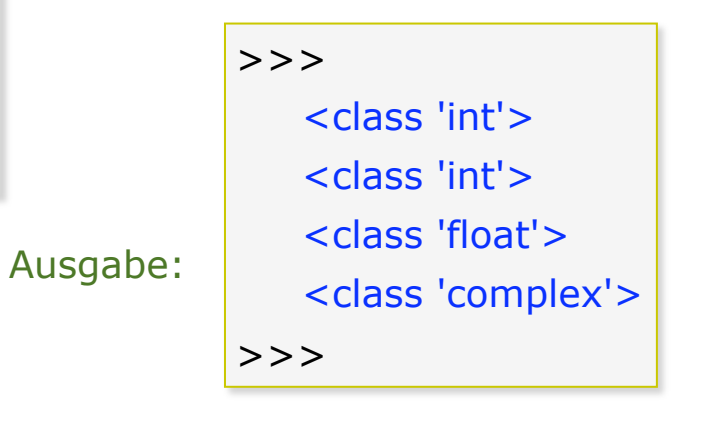

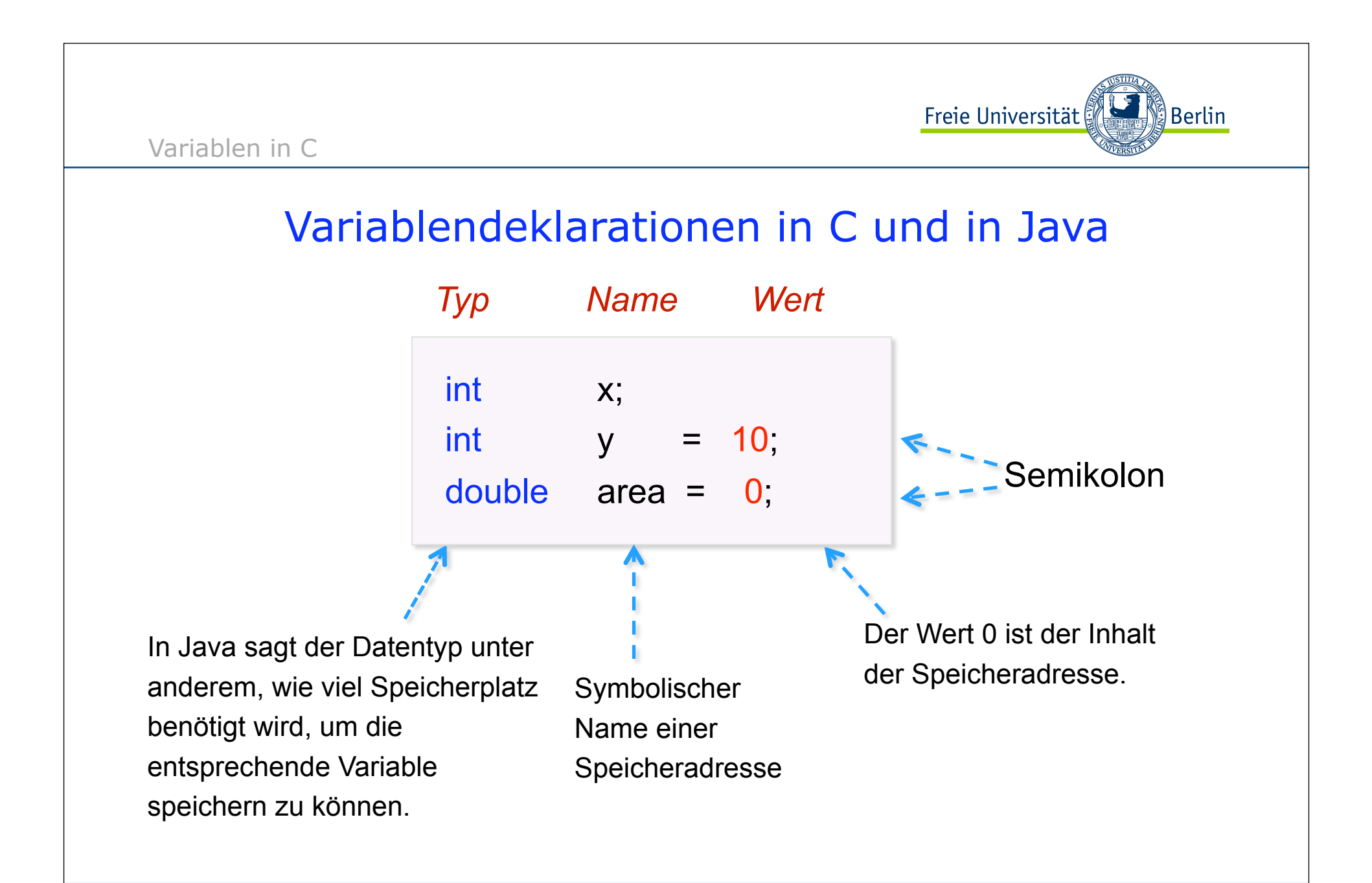

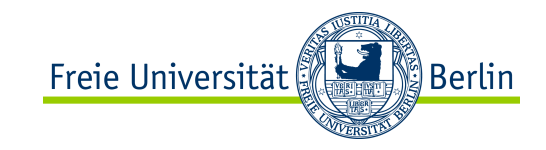

Kommentare in Python

## Kommentare in Python

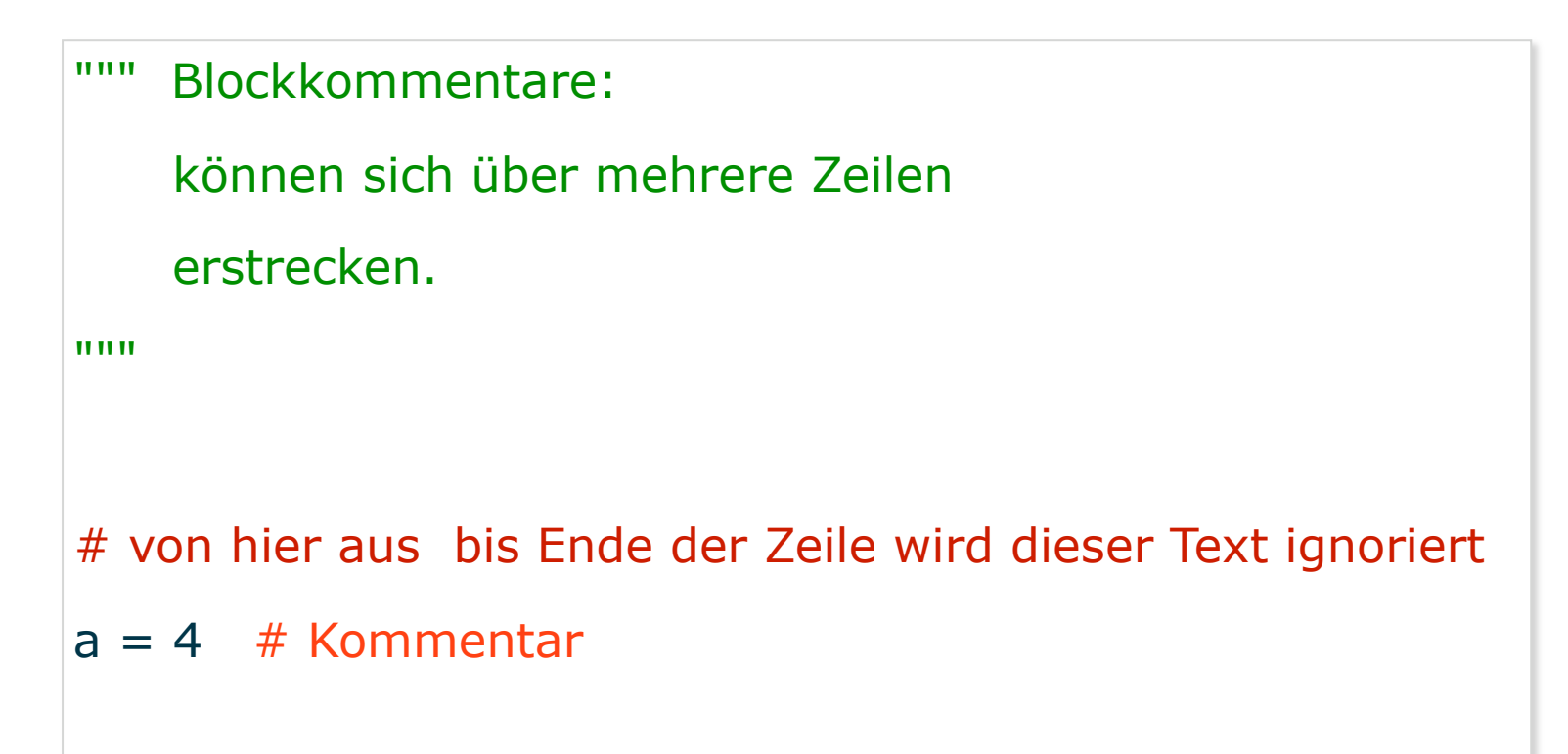

Ein-/Ausgabe in Python

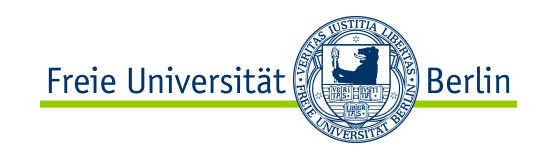

## Eingabe und Ausgabe

**input (** *Promt* **)** 

**…**

**print (** *Ausdrücke )* 

Die *input*-Funktion liest Zeichenketten aus der Standardeingabe ein und gibt diese als Rückgabewert der Funktion zurück.

Die *print*-Funktion kann Zeichenketten, Zahlenwerte oder zusammengesetzte Datenstrukturen ausgeben.

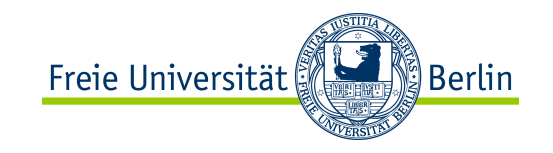

Das Typsystem von Python

## Dynamisches Typsystem

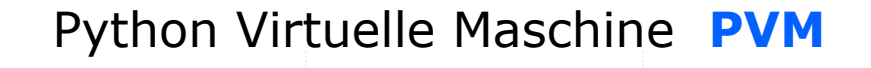

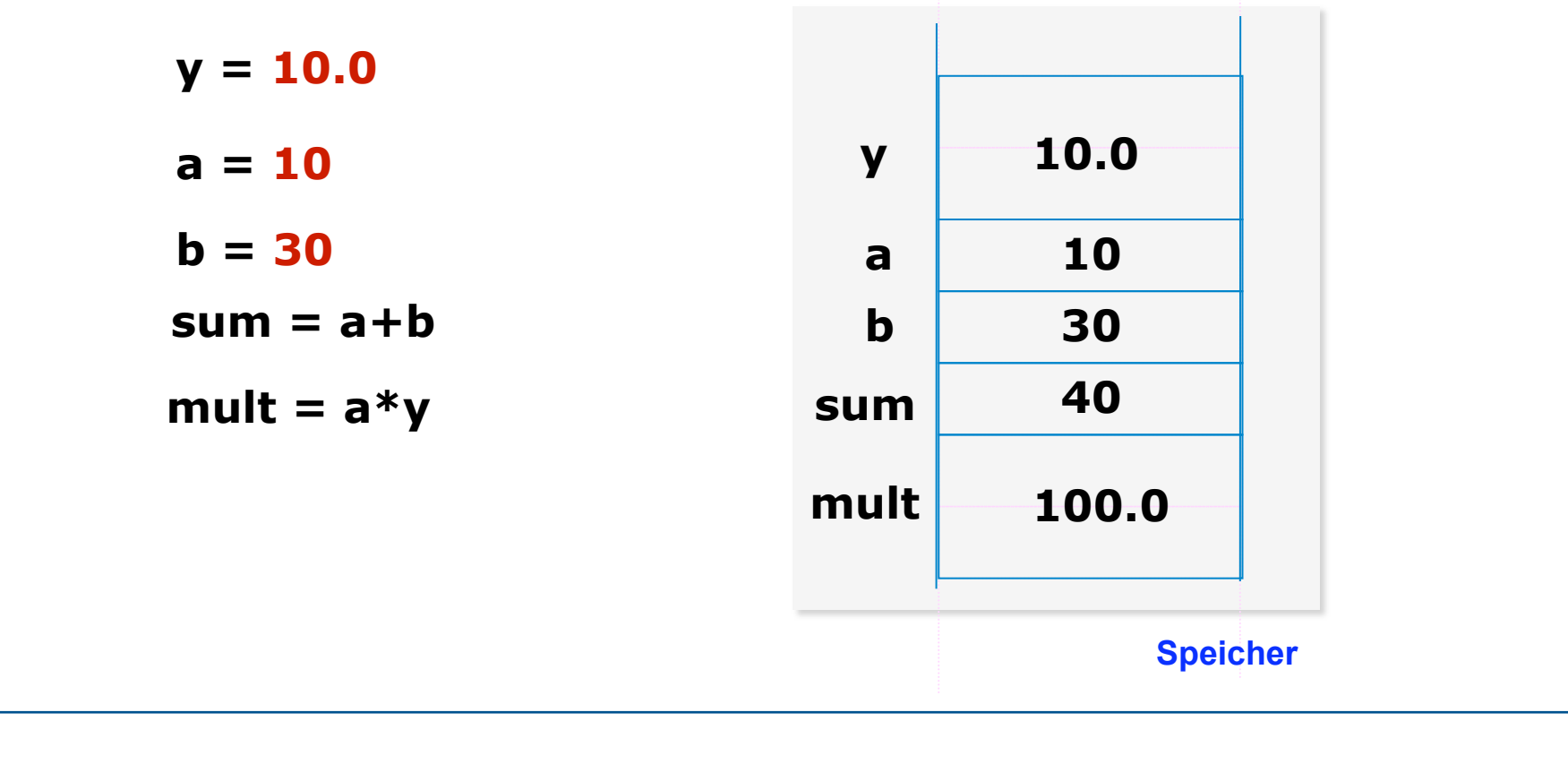

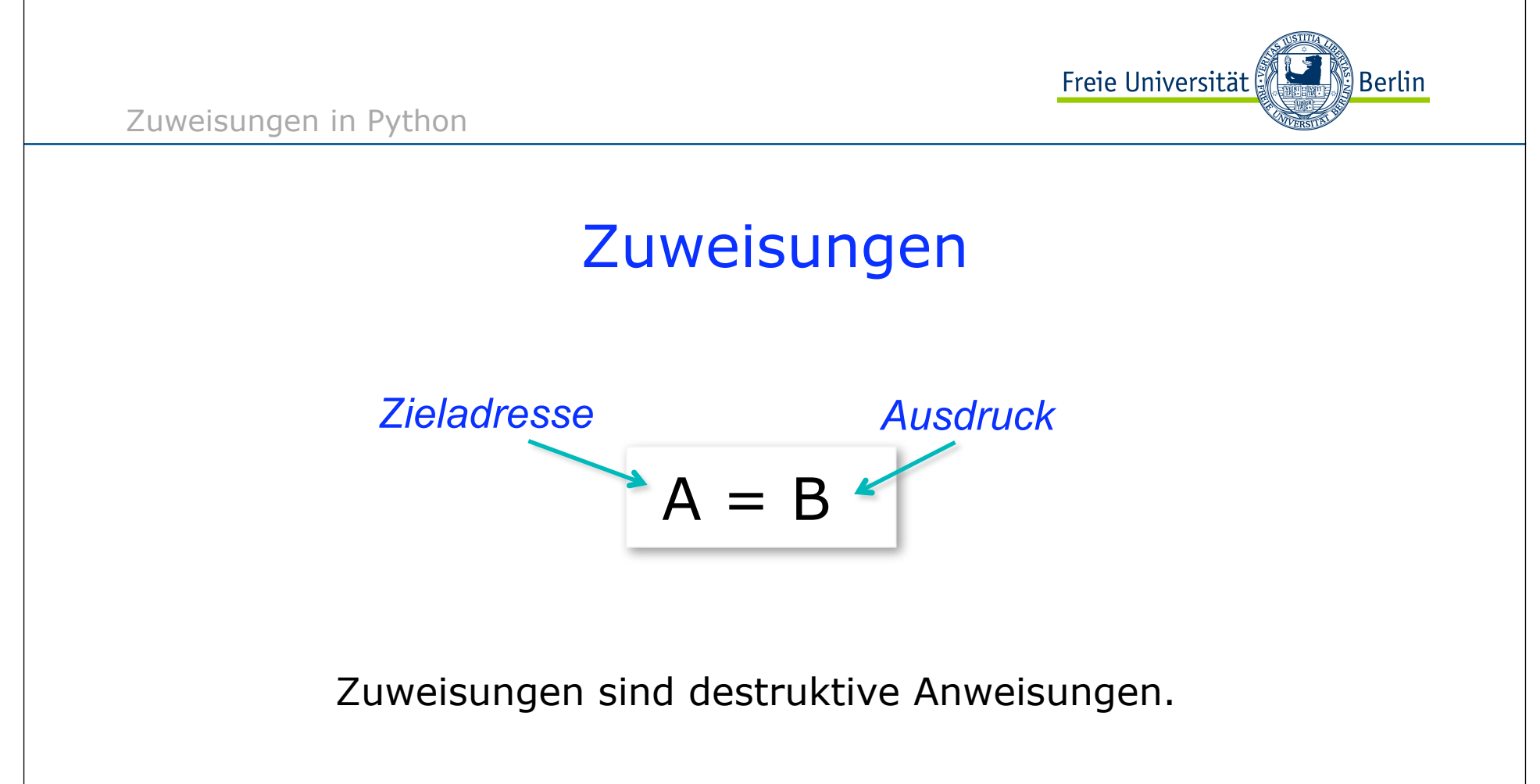

Die Adresse mit dem symbolischen Namen **A** wird mit dem Wert des Ausdrucks **B** überschrieben.

ALP II: Margarita Esponda, 2. Vorlesung, 17.4.2012 11

Freie Universität ∭Berlin Zuweisungen in Python Zuweisungen *Zieladresse Ausdruck*   $x = x+2$ **l**-Wert **r**-Wert Speicherbereich der Variable x Aktueller Wert der Variable x Zwei verschiedene semantische Bedeutungen des gleichen Symbols. &

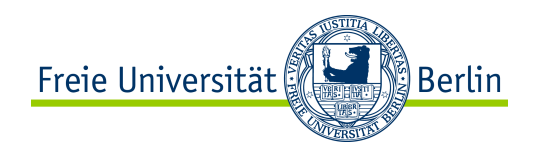

Zuweisungen in Python

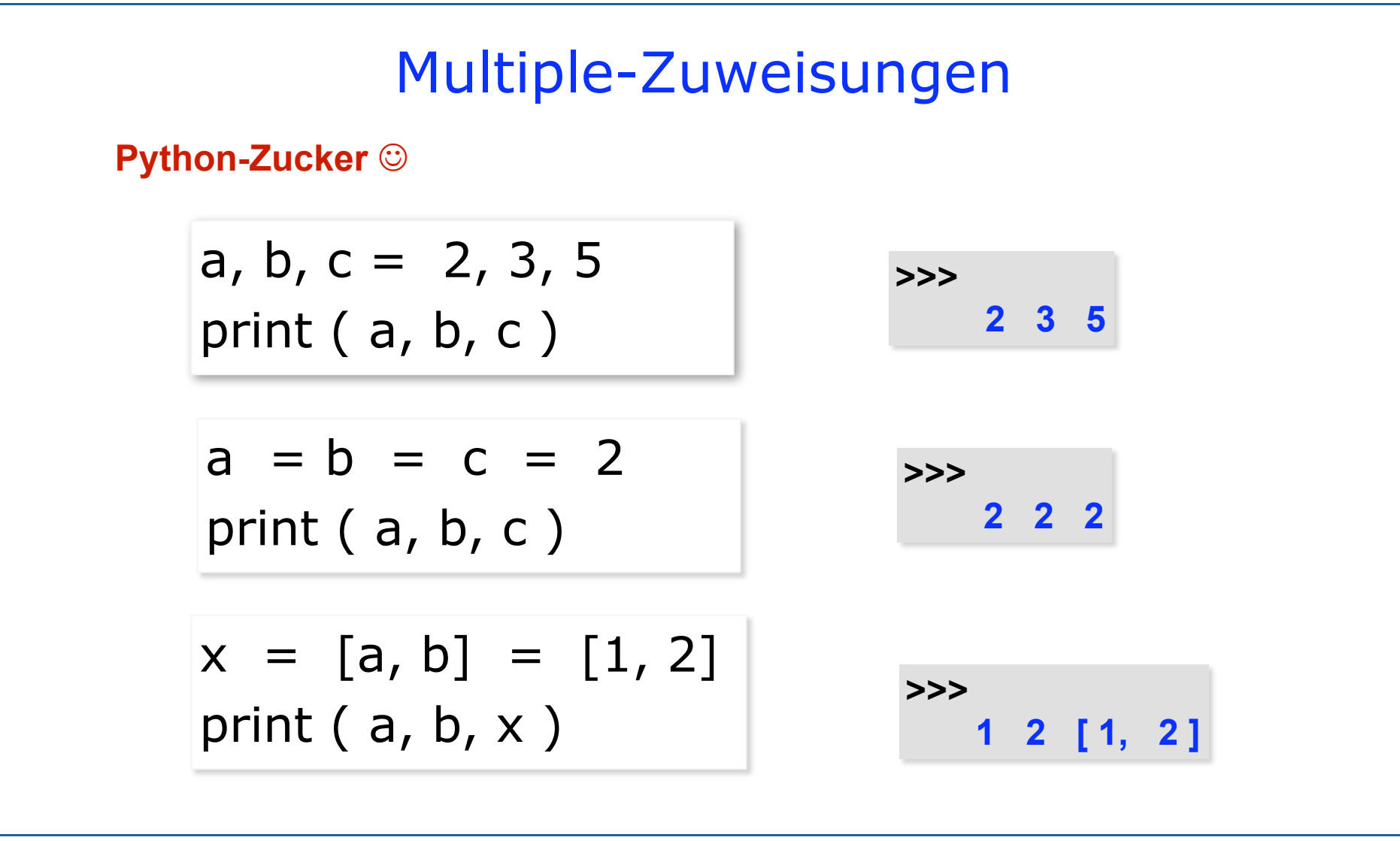

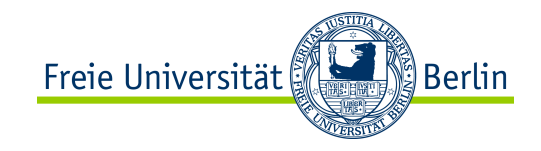

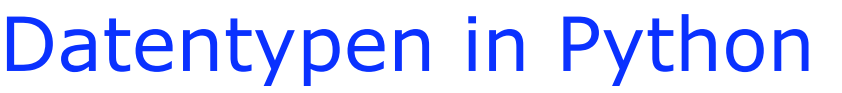

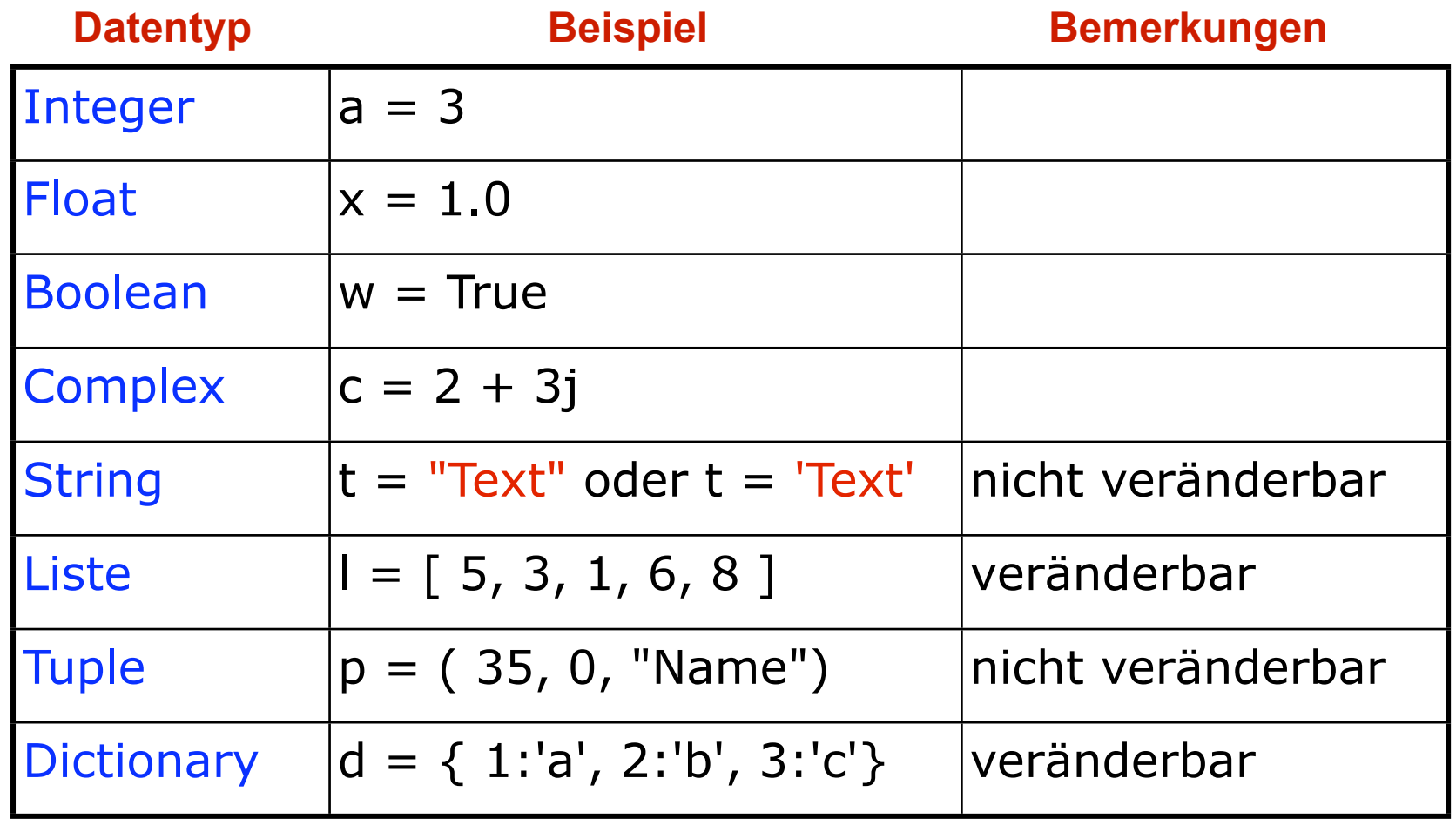

Ausdrücke in Python

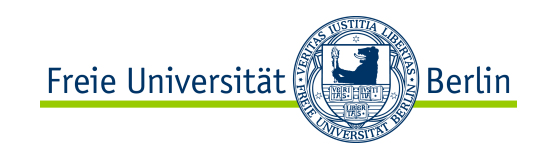

## Ausdrücke

Ein Ausdruck wird in der Informatik als eine Berechnungsvorschrift verstanden, die einen eindeutigen Wert darstellt.

Die einfachsten Ausdrücke in Python sind Konstanten beliebiger Datentypen

Beispiel: **1 3.4 "hello" (Literale)**

Ausdrücke haben keinen **l**-Wert und können nicht auf der linken Seite einer Anweisung stehen.

Beispiele:

$$
a+b=c \quad \text{oder} \quad 3=c
$$

ALP II: Margarita Esponda, 2. Vorlesung, 17.4.2012 15

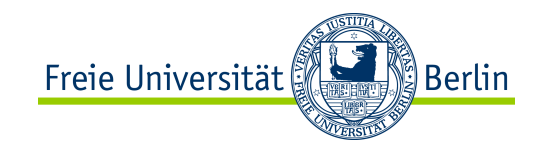

## Arithmetische Operatoren

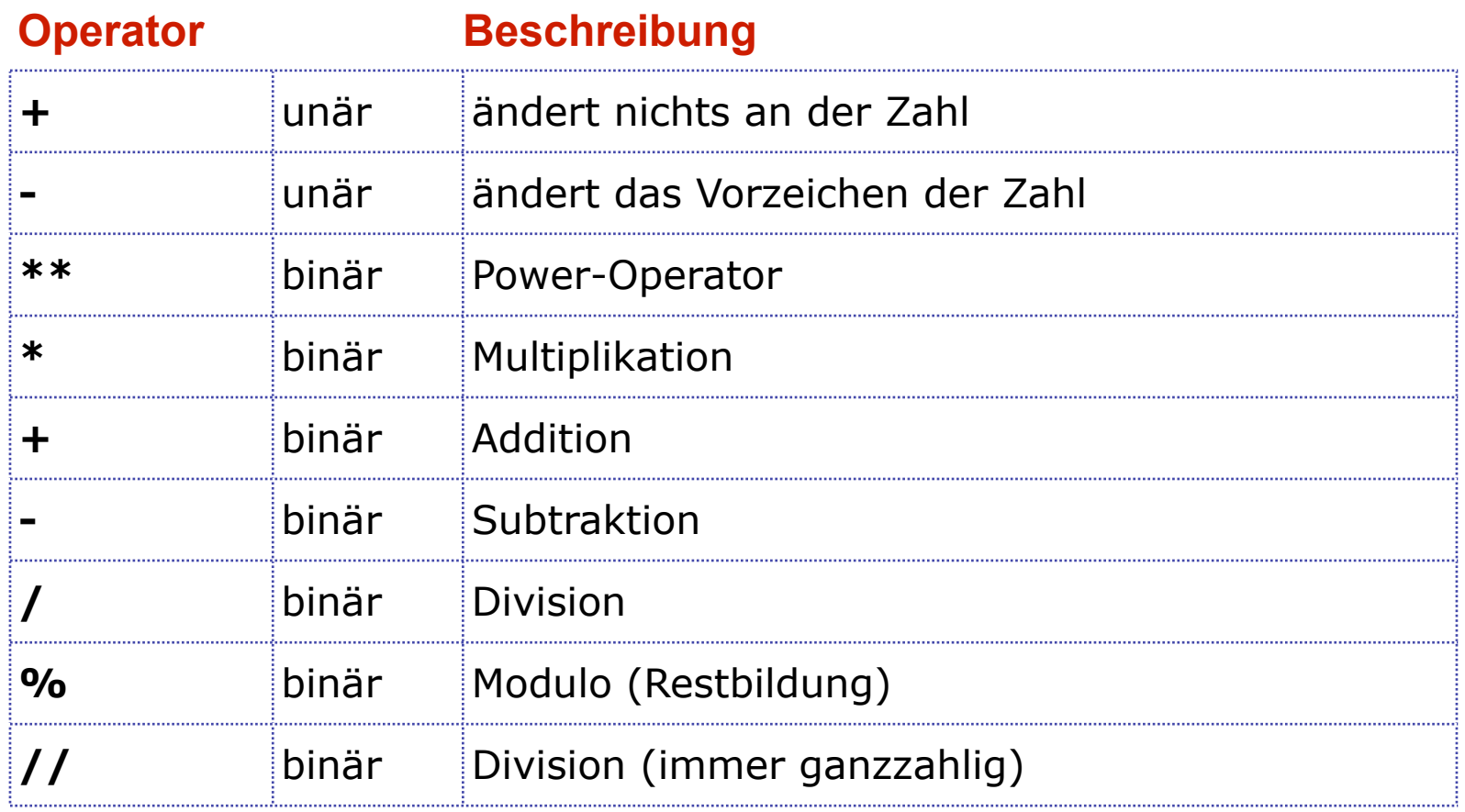

Ausdrücke in Python

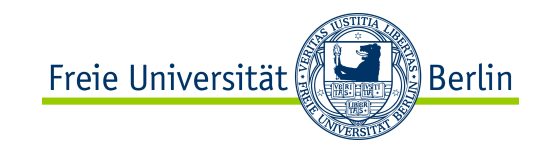

#### Ausdrücke

#### Ausdrücke haben einen **Wert** und einen **Datentyp**

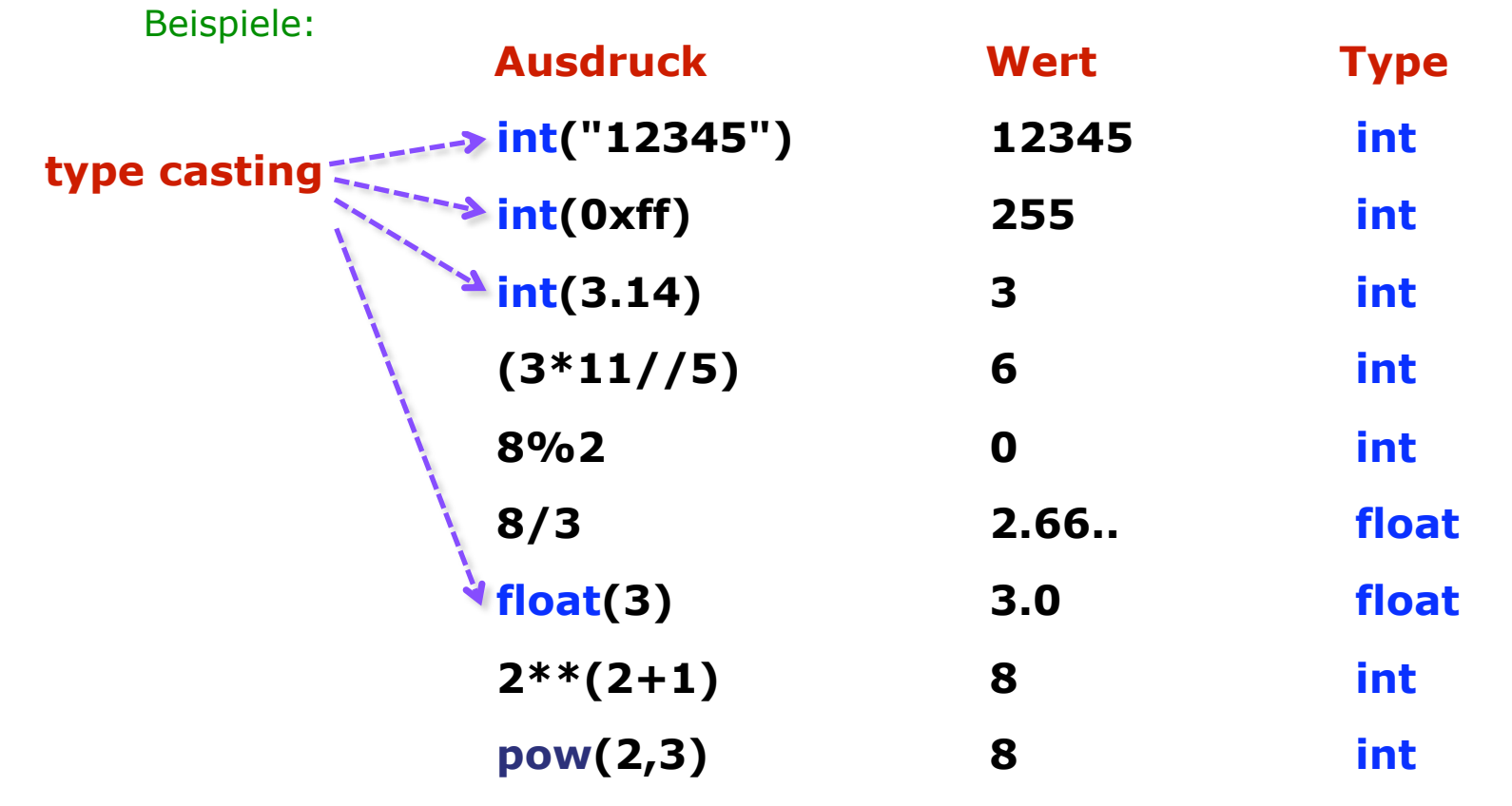

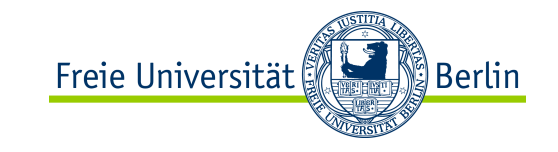

Nützliche Funktionen in Python

#### weitere Operationen …

>>> **help ( int )** Methods defined here:  $\_abs$  (...)  $x \cdot \underline{\hspace{1cm}}$  abs  $\underline{\hspace{1cm}}(x) \leq x \Rightarrow x \cdot \underline{\hspace{1cm}}$  abs  $(x)$ add (...)  $x. \quad \text{add} \quad (y) \leq y \leq y$ and (...)  $x_2$  and  $(y)$   $\leq y_2$   $\leq y_3$  | \_\_bool\_\_(...) x. bool  $() \leq = \geq x != 0$  | \_\_ceil\_\_(...) Ceiling of an Integral returns itself. divmod (...) x. divmod  $(y) \leq y \leq y$  divmod $(x, y)$ eq (...)  $x_0$  eq (y)  $\leq x = y$  | \_\_float\_\_(...)  $x.$  float  $() \leq x \leq y$  float(x)  $\textsf{floor} \quad (\ldots)$  . . . **>>> import math >>>> math.pi, math.e (3.1415926535897931, 2.7182818284590451) >>> help (math) FUNCTIONS acos(...) acos(x) Return the arc cosine (measured in radians) of x. acosh(...) acosh(x) . . . radians) of x. . . .**

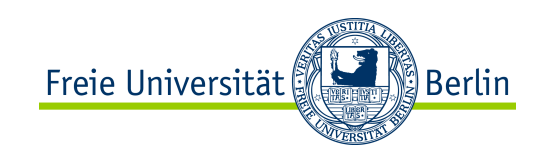

#### Import-Anweisung

Die import-Anweisung ermöglicht in Python-Skripten den Zugang auf vorprogrammierte Module

Einige interessante Module sind:

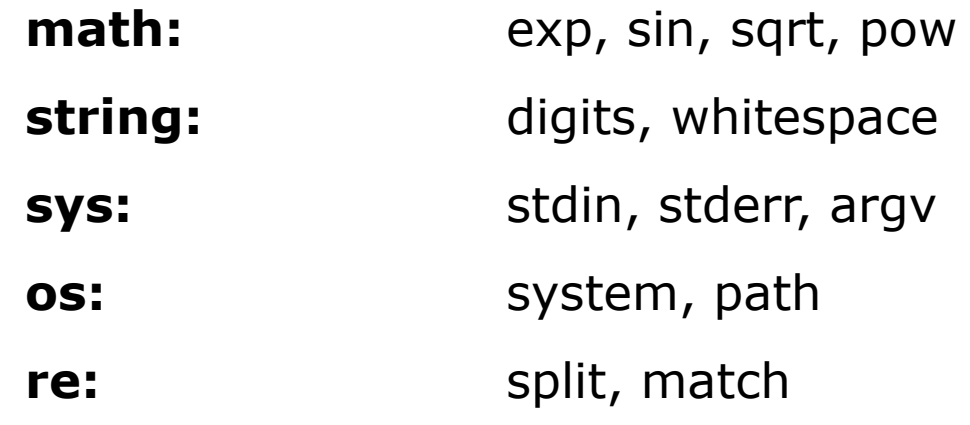

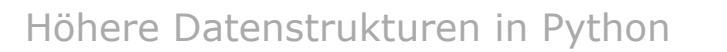

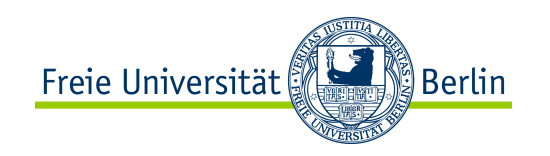

#### Höhere Datenstrukturen

Python unterstützt vier *sequentielle höhere Datentypen*

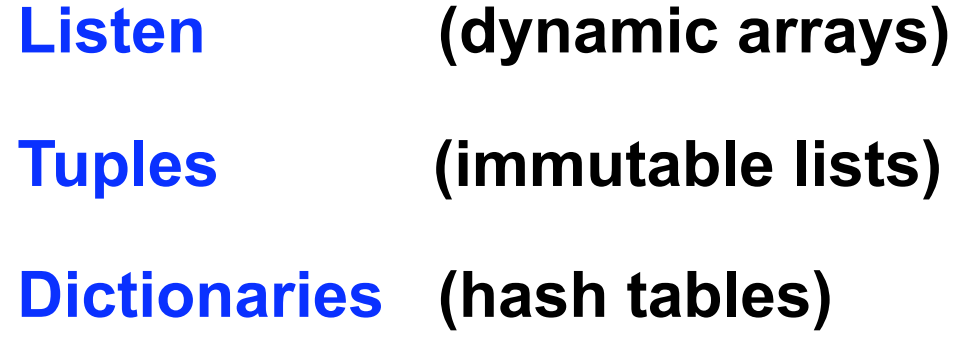

ALP II: Margarita Esponda, 2. Vorlesung, 17.4.2012 20

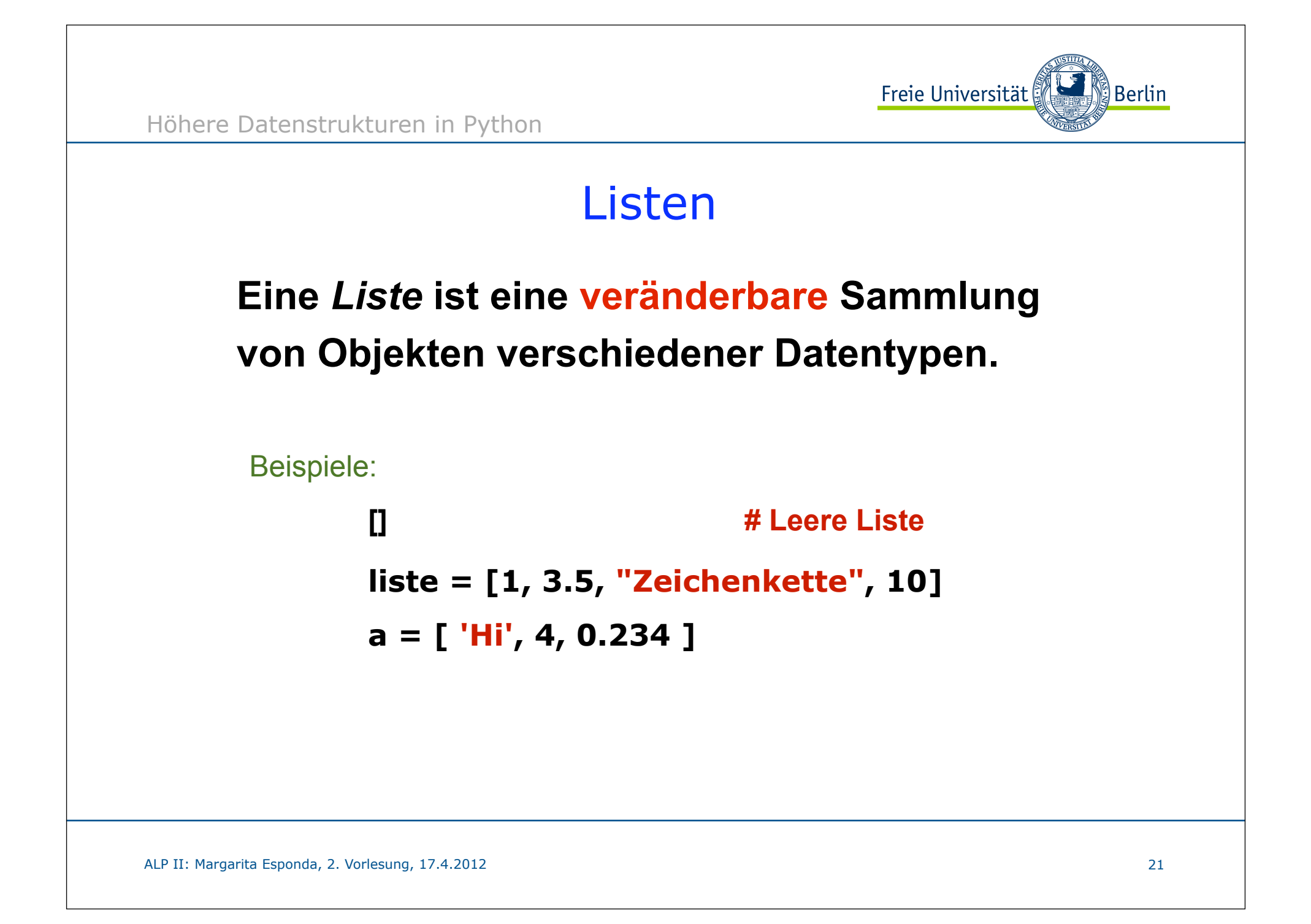

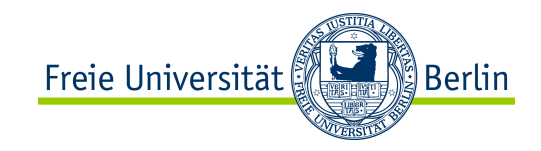

#### Zeichenketten- Listen- und Tupel-Operatoren

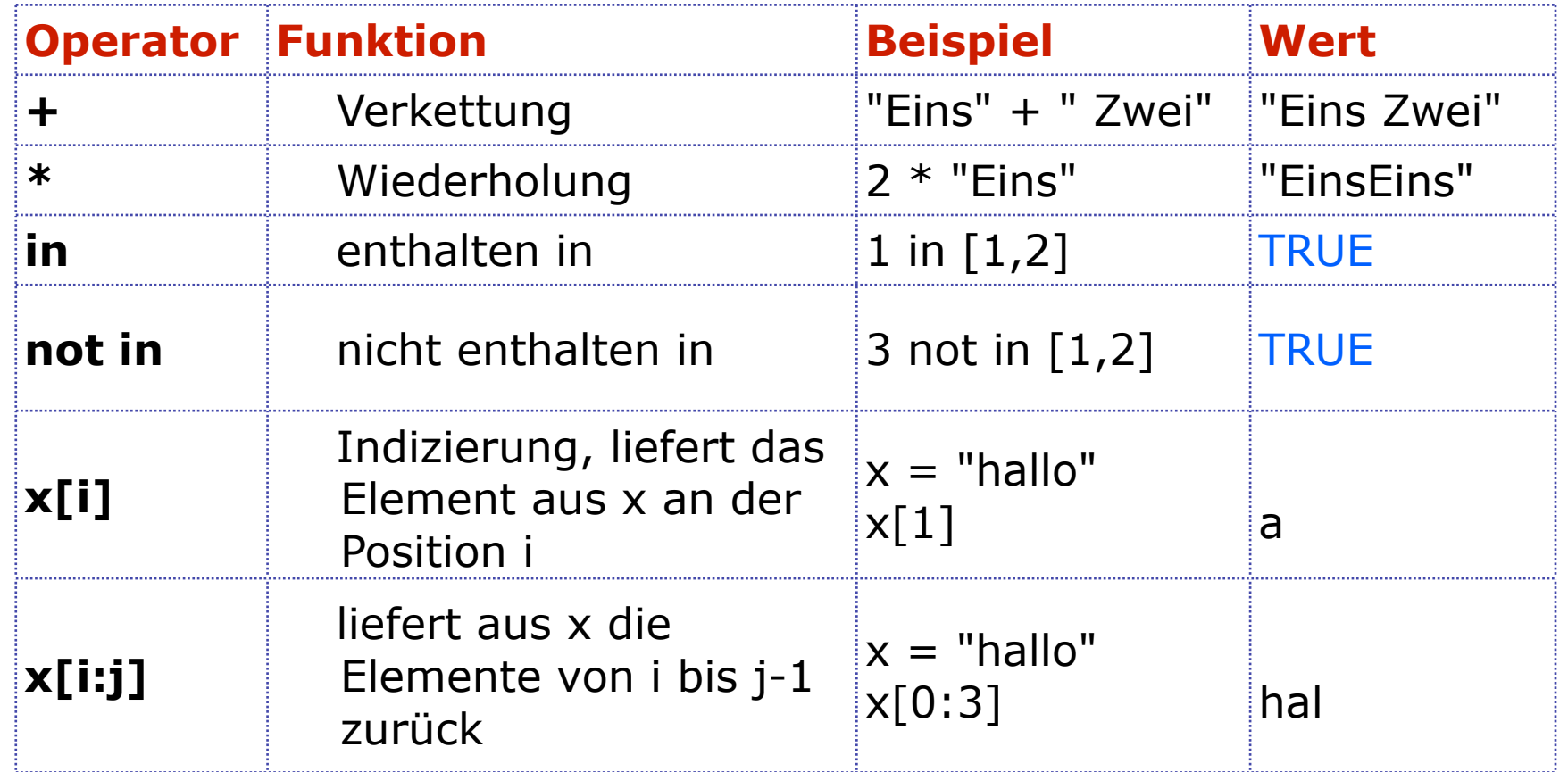

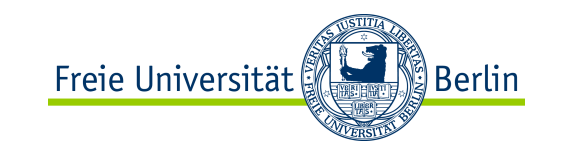

#### Höhere Datenstrukturen in Python

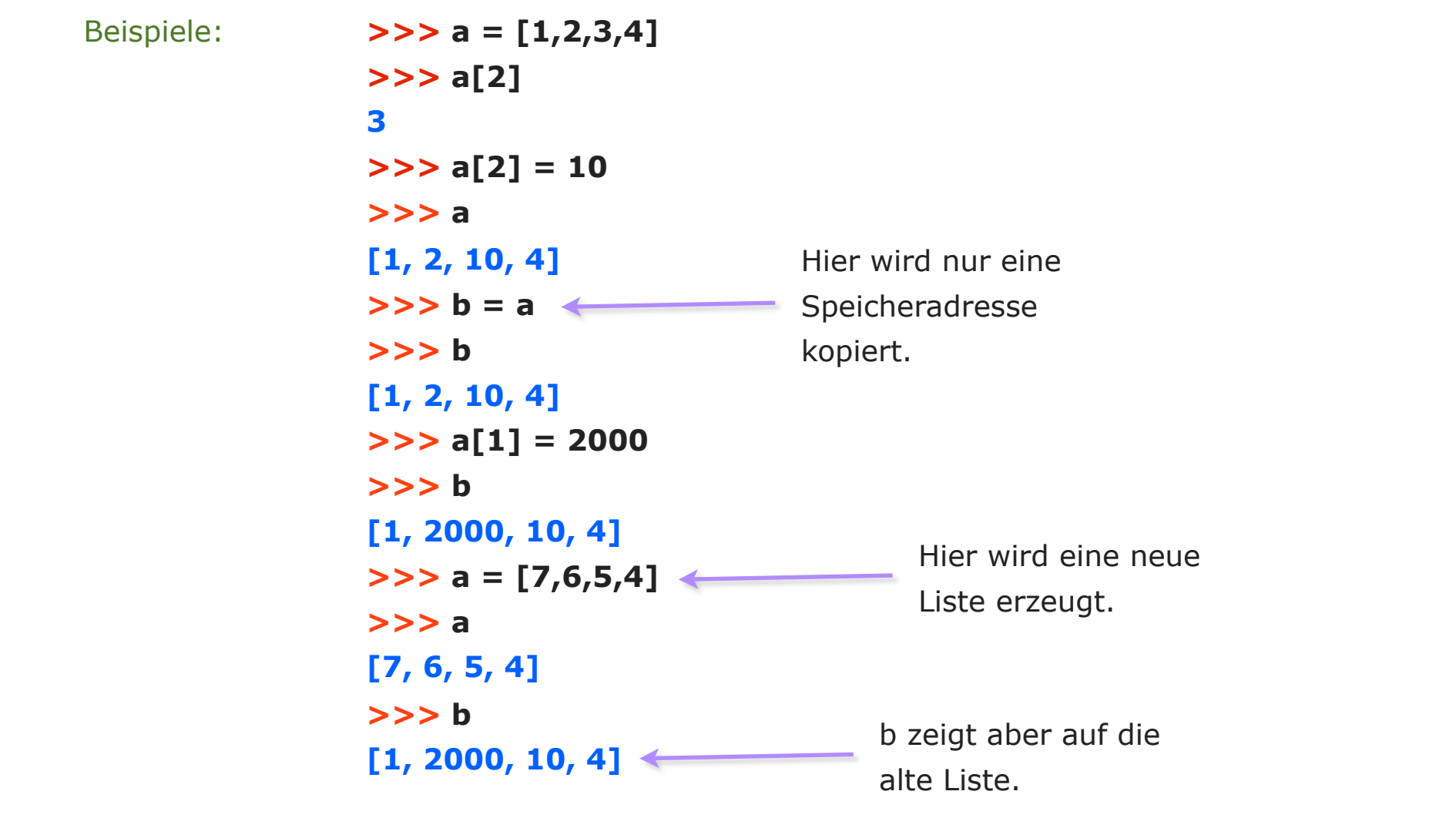

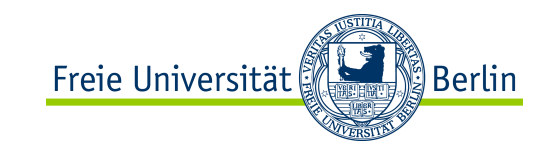

Höhere Datenstrukturen in Python

Beispiele:

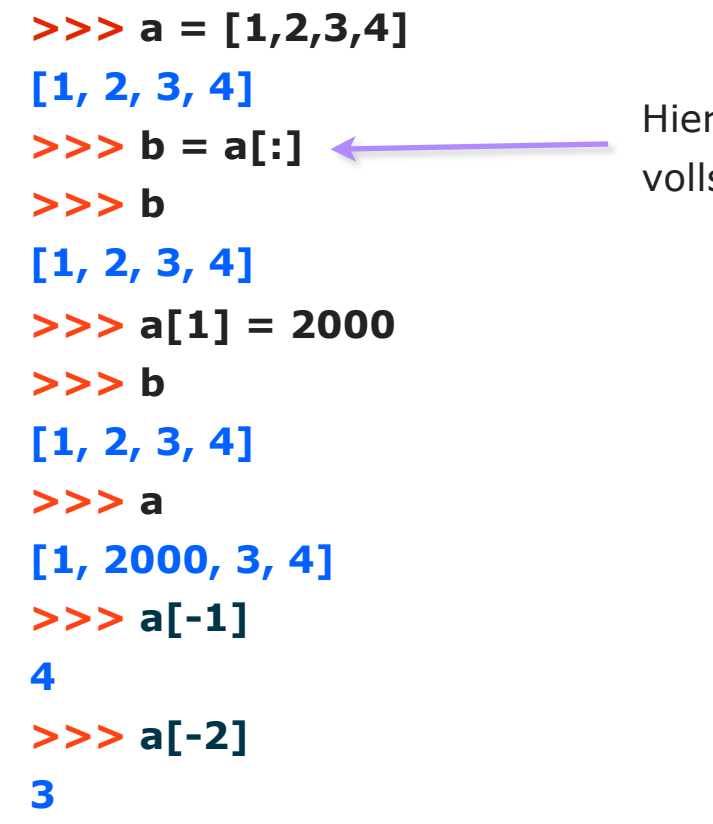

r wird die Liste ständig kopiert.

ALP II: Margarita Esponda, 2. Vorlesung, 17.4.2012 24

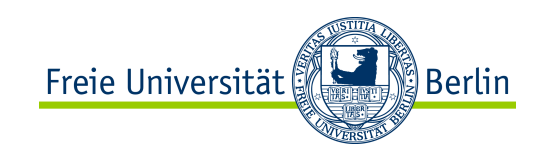

## **Tupel**

Ein *Tupel* ist eine Sammlung von Objekten verschiedener Datentypen zu einem Objekt.

Im Gegensatz zu einer Liste ist die Folge der Elemente dabei **nicht veränderbar.** 

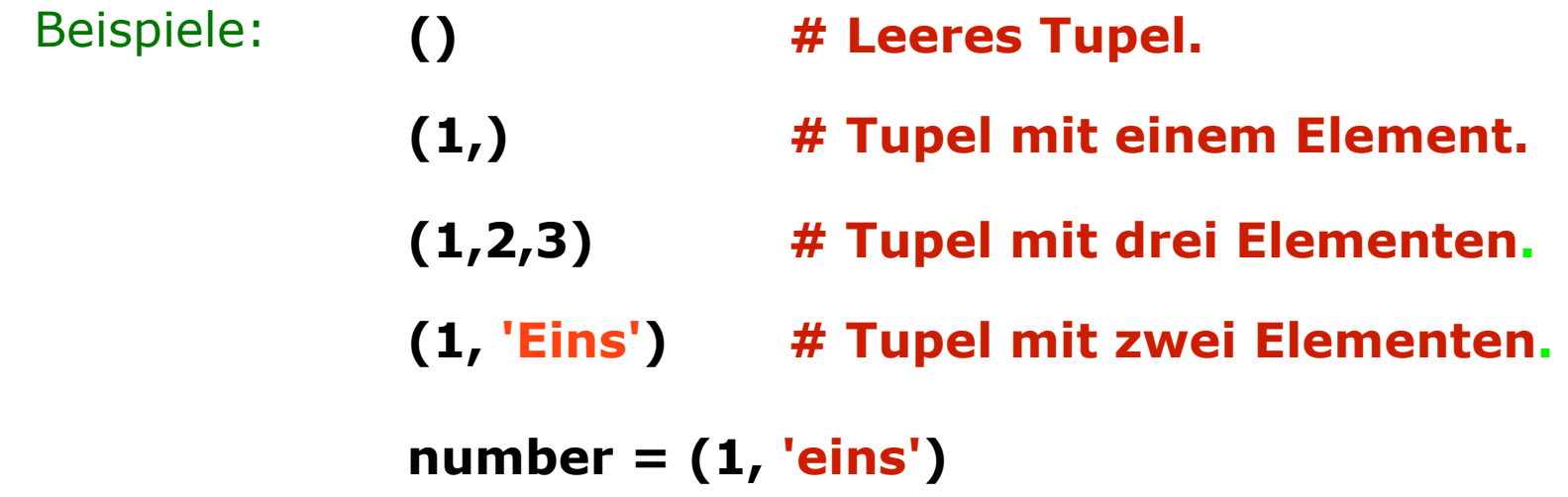

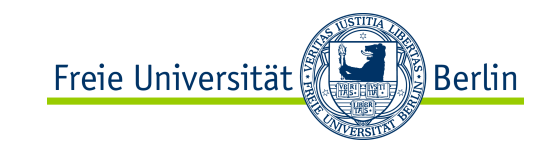

Beispiele:

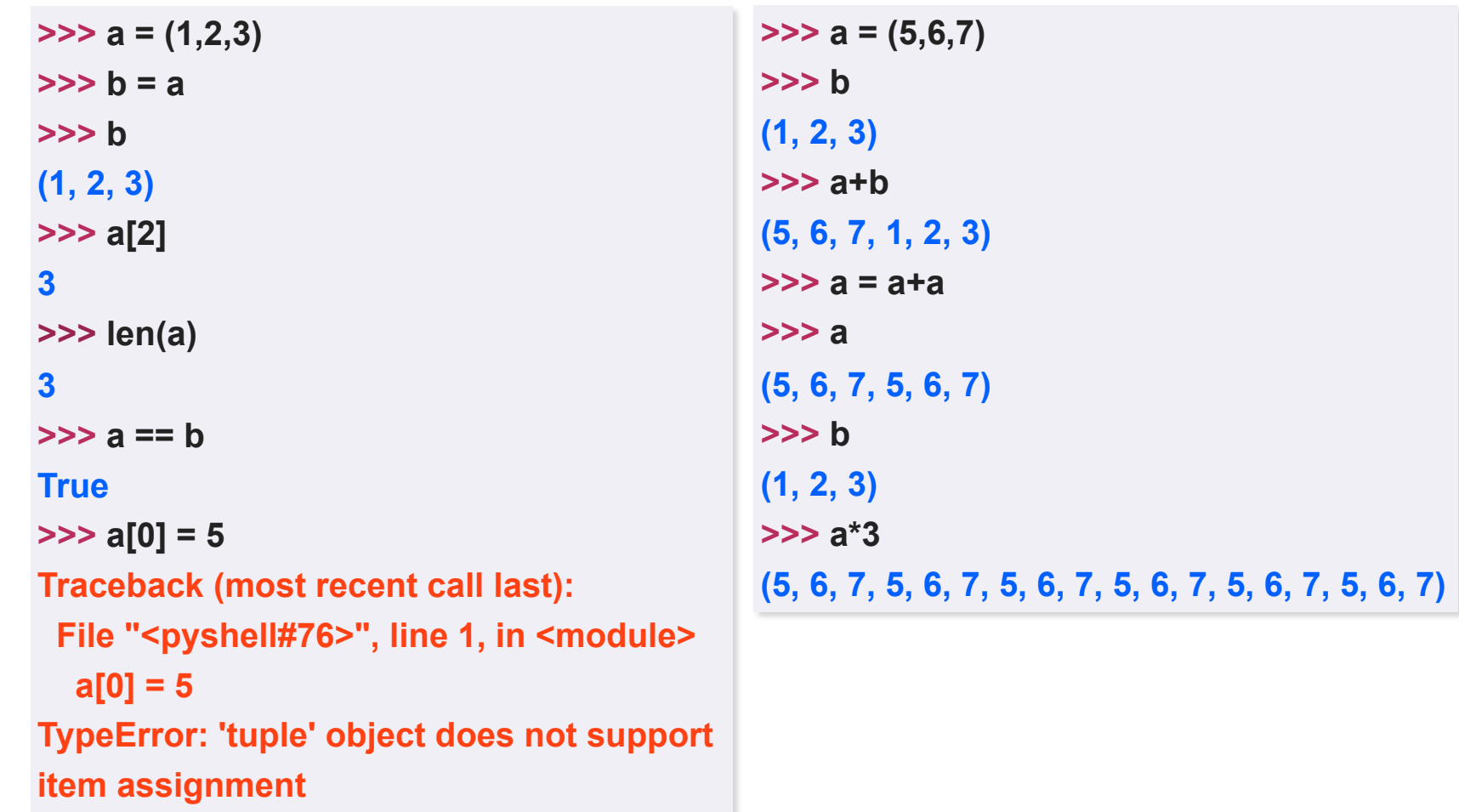

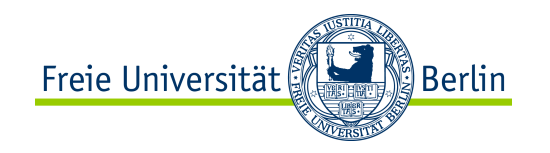

## Höhere Datenstrukturen

- **Dictionaries** *Dictionaries* **sind eine Sammlung von Schlüssel- und Wertpaaren.** 
	- **Ein Dictionary ist also eine Liste aus Schlüssen (***keys***), denen jeweils ein Wert (***value***) zugewiesen ist.**
- **Beispiele: {} # Leeres Wörterbuch (***Dictionary***)**
	- **{ 1:'Goethe', 2:'Schiller', 3:5.67 }**

**atomic\_num = {'None' : 0, 'H' : 1, 'He' : 2}**

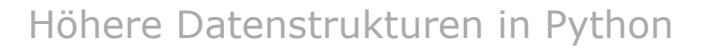

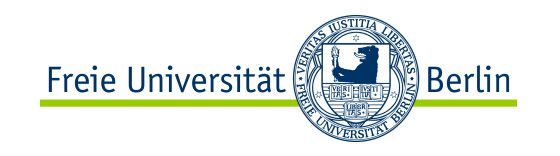

#### Höhere Datenstrukturen **Dictionaries Beispiele:**  $\Rightarrow \Rightarrow$  synonyms = {} >>> synonyms['pretty'] = 'beautiful' >>> synonyms['shy'] = 'timid' >>> synonyms['easy'] = 'facile' >>> synonyms **{'shy': 'timid', 'easy': 'facile', 'pretty': 'beautiful'}** >>> synonyms['easy'] **'facile'** >>> 'pretty' in synonyms >>> **True**

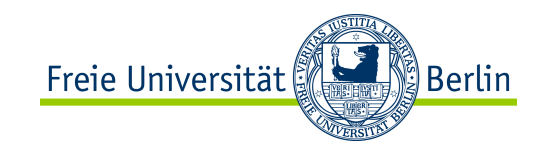

Höhere Datenstrukturen in Python

#### Höhere Datenstrukturen **Dictionaries**

- Beliebige Datentypen können kombiniert werden.
- Sehr effizient implementiert mit Hilfe von Hashtabellen.

```
Beispiele: >> dic = {}
              >> dic[1] = 'Hi'
              \Rightarrow \Rightarrow dic['a'] = 'Hallo'
              \gg > dic[3.1416] = 'pi'
              >> dic[(1,2,3,4)] = 'Rei>>> dic
              {'a': 'Hallo', 1: 'Hi', (1, 2, 3, 4): 'Reihe', 3.1416: 'pi'}
              >>>
```
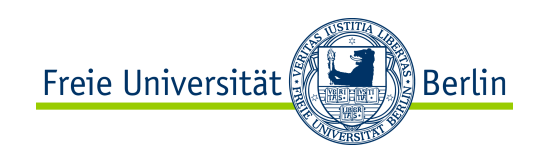

#### Wert- vs. Referenz-Semantik

• Wert-Semantik

 Ein Ausdruck wird ausgewertet und das Ergebnis direkt in eine Variablen-Adresse gespeichert.

• Referenz-Semantik

 Ein Ausdruck wird zu einem Objekt ausgewertet, dessen Speicheradresse in eine Variablen-Adresse gespeichert wird.

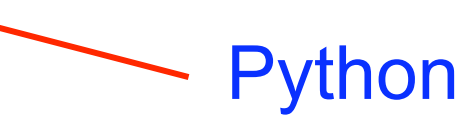

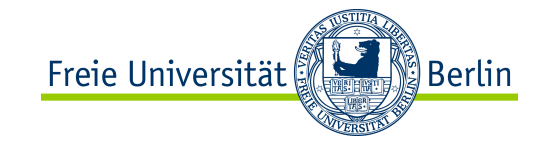

Vergleichsoperatoren

# alle binär Vergleichsoperatoren **<** Kleiner **>** Größer **<=** Kleiner oder gleich **>=** Größer oder gleich **==** Gleichheit **!=** Ungleichheit

Fallunterscheidung in Python

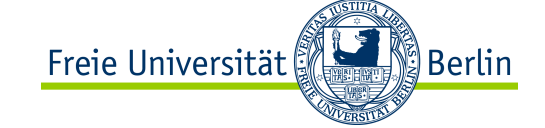

## Fallunterscheidung

if-else-Anweisung

**a = int(input( "Zahl = " ))**

```
if a<0:
      print ("a ist negativ" )
else:
      print ( "a ist positiv" )
```

```
a = int(input( "Zahl = " ))
```

```
if a<0:
      print ( "a ist negativ" )
elif a==0:
      print ( "a ist gleich 0" )
else:
     print ( "a ist positiv" )
```
Einrücken anstatt Klammern

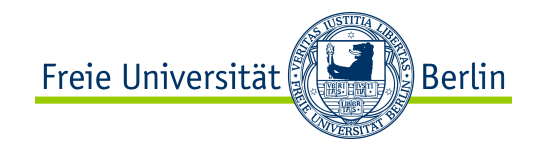

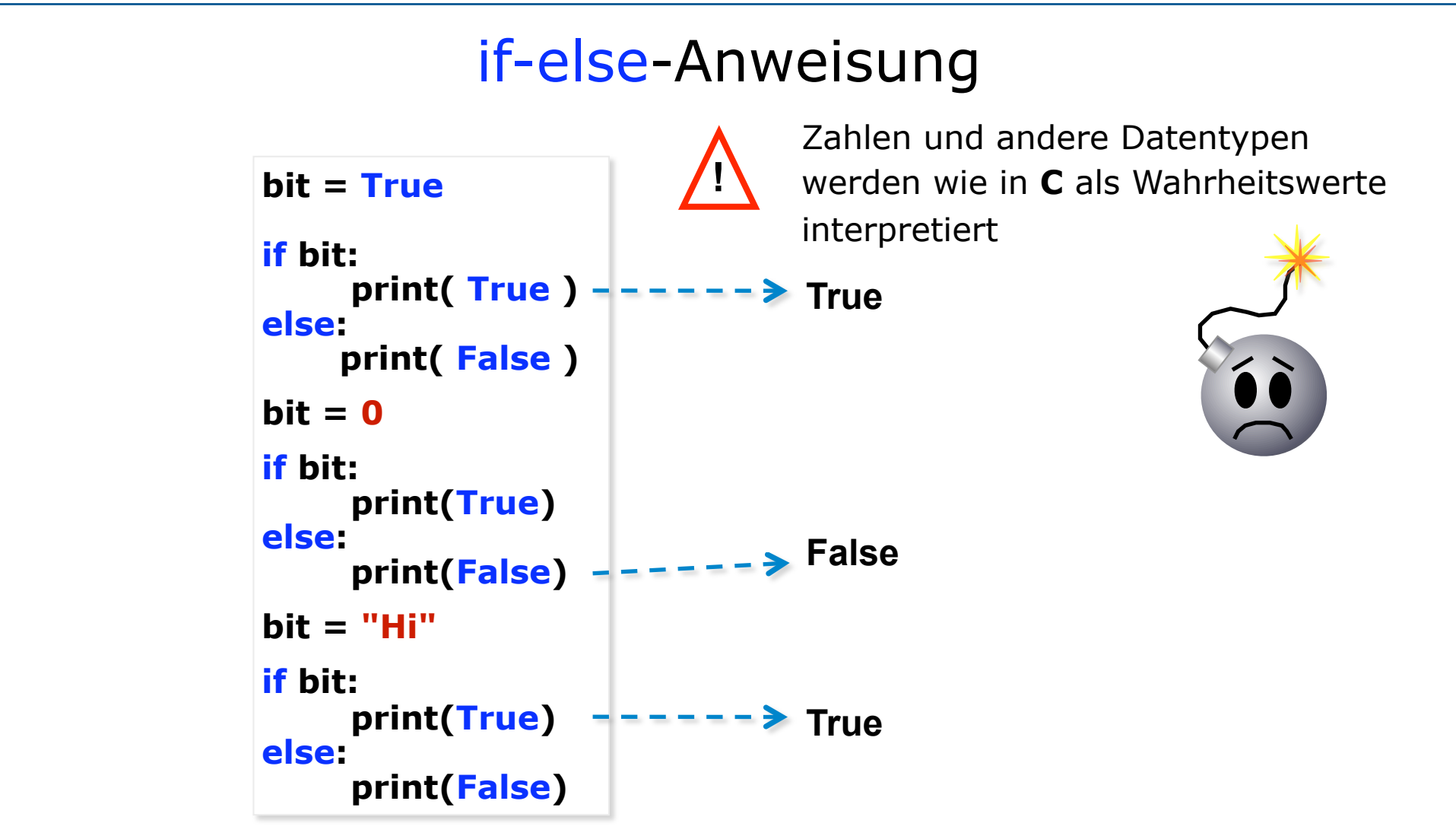

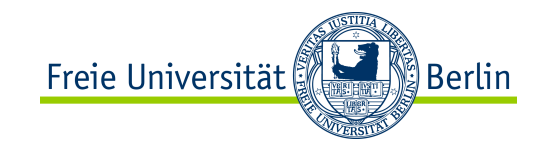

Schleifen in Python

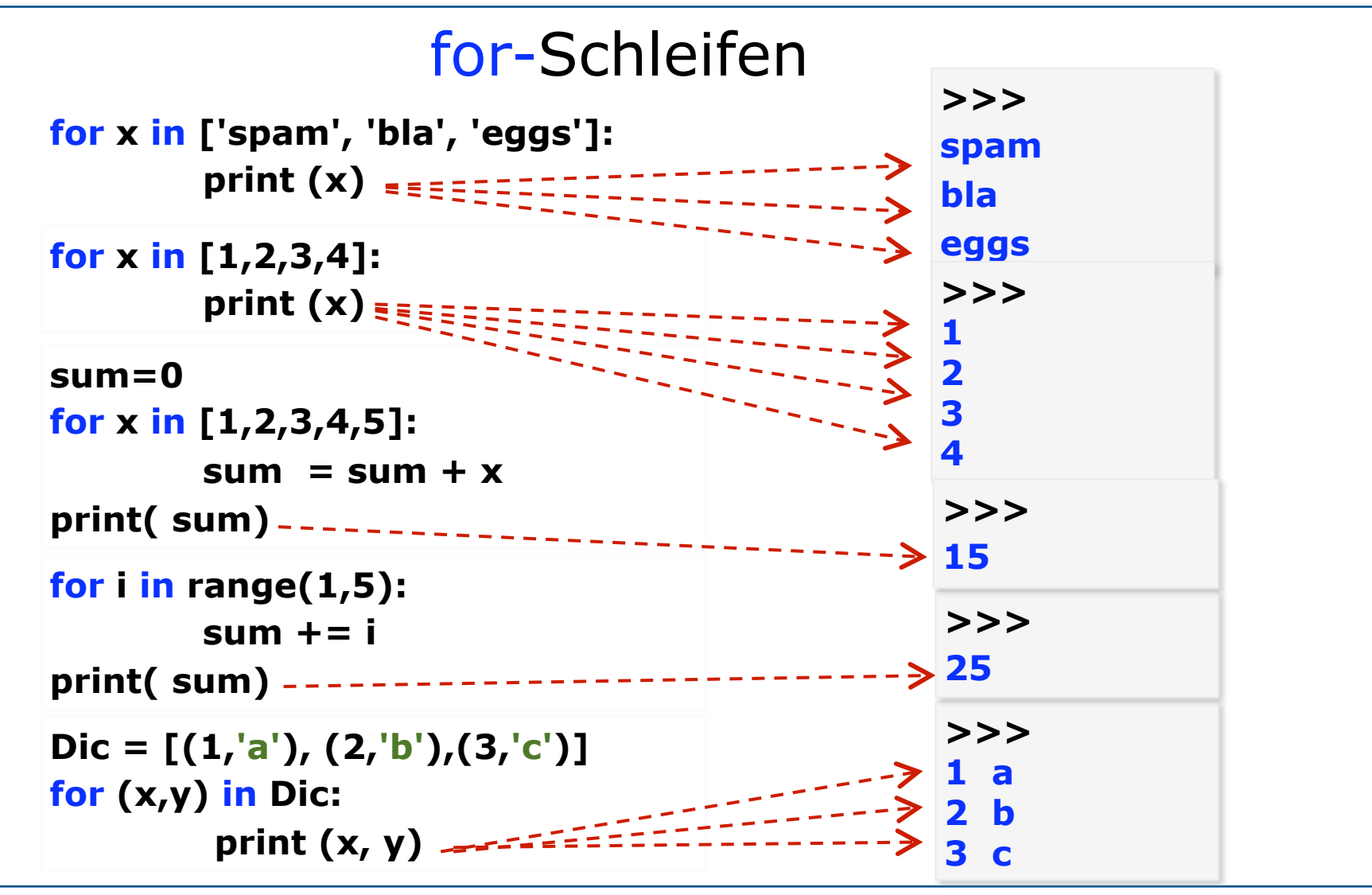

Schleifen in Python

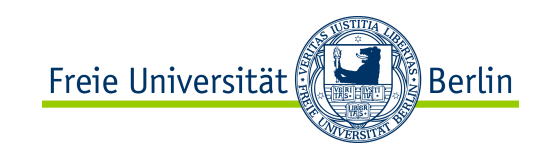

## for-Schleife

#### **for** *Ausdruck* **in** *Sequenz* **:** *Anweisungen*

Bei der for-Schleife in Python wird nicht über eine Folge von Zahlen sondern über Elemente einer Sequenz iteriert.

#### # Erzeugt alle Kombinationen von zwei Zeichen aus *text*

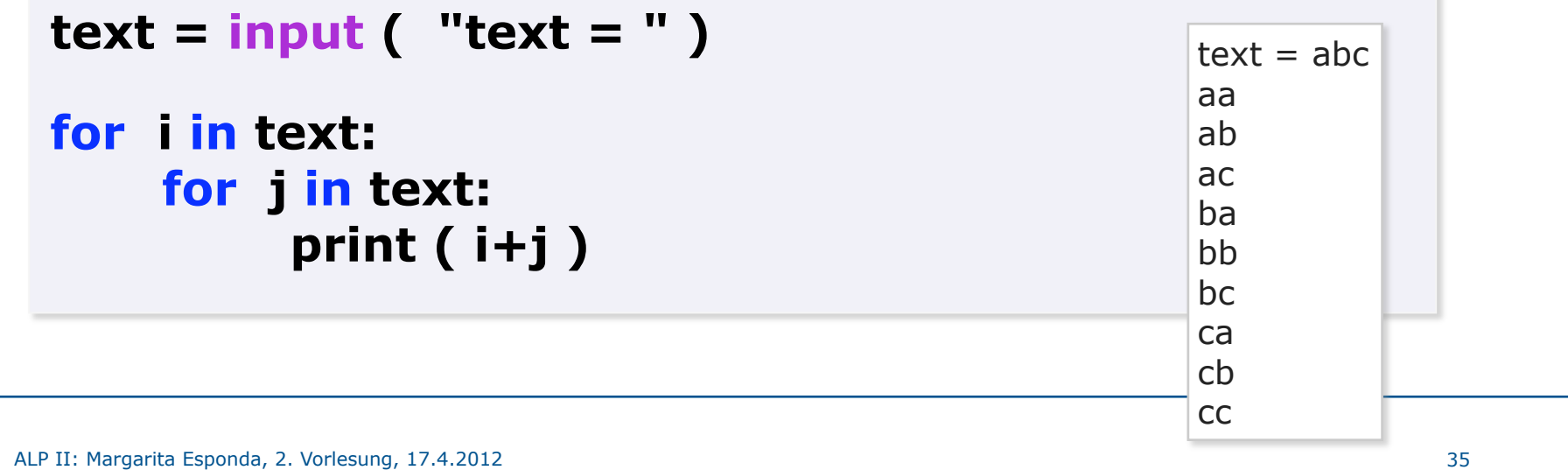

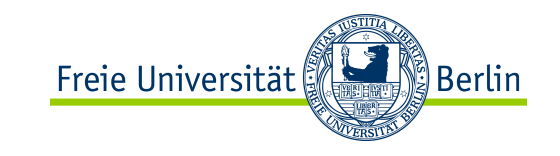

Logische-Operatoren in Python

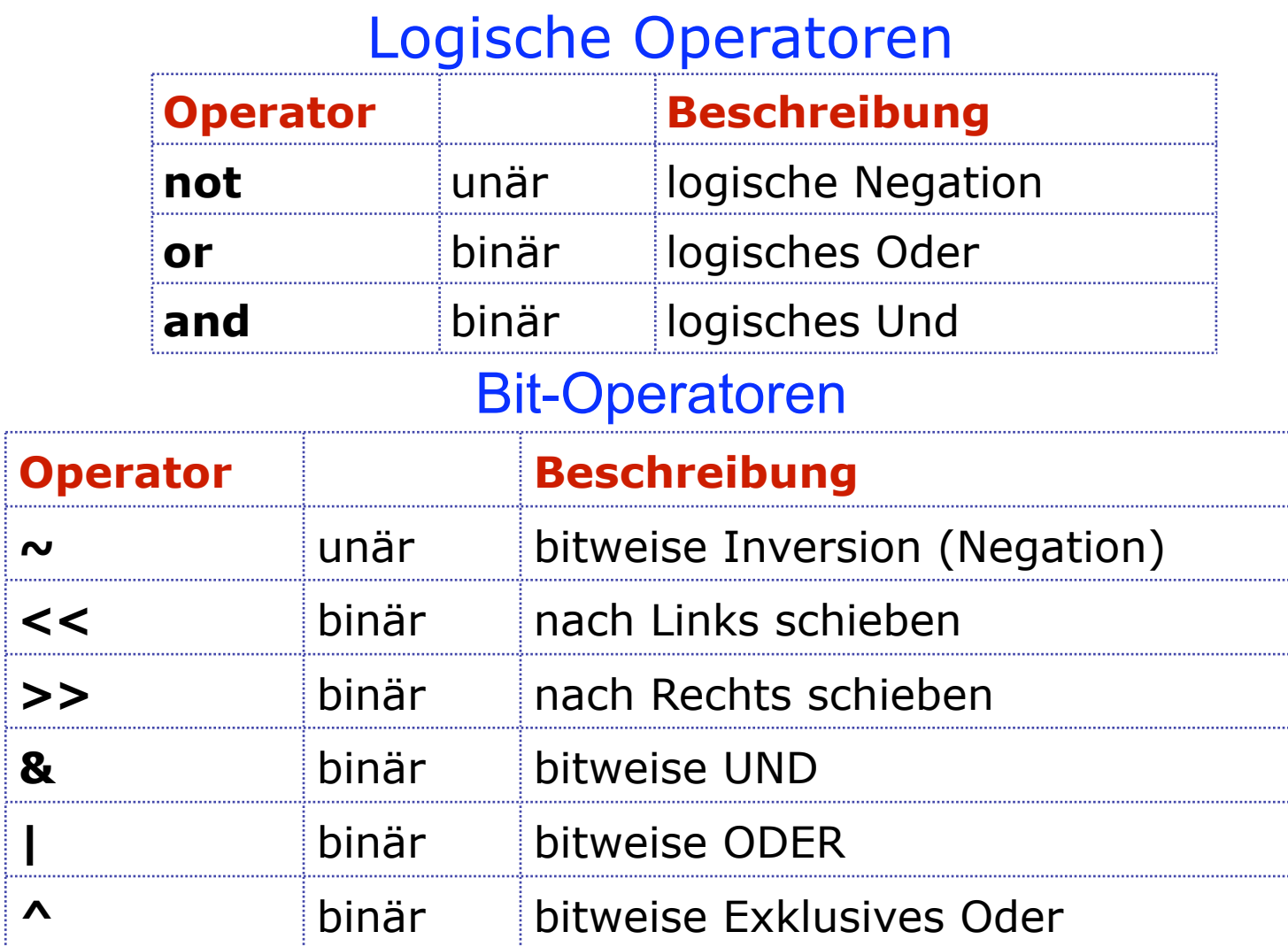

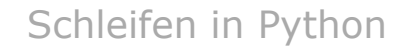

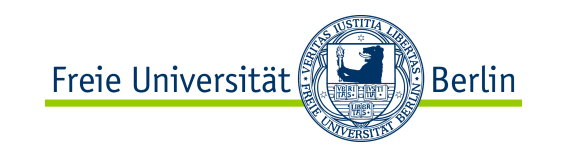

## while-Anweisung

**# Berechnet alle Quadratzahlen bis n**

```
n = int(input( "n = " ))
```

```
zaehler = 0
while zaehler<=n:
       print (zaehler*zaehler)
       zaehler = zaehler + 1
```
ALP II: Margarita Esponda, 2. Vorlesung, 17.4.2012 37

Freie Universität ∭Berlin

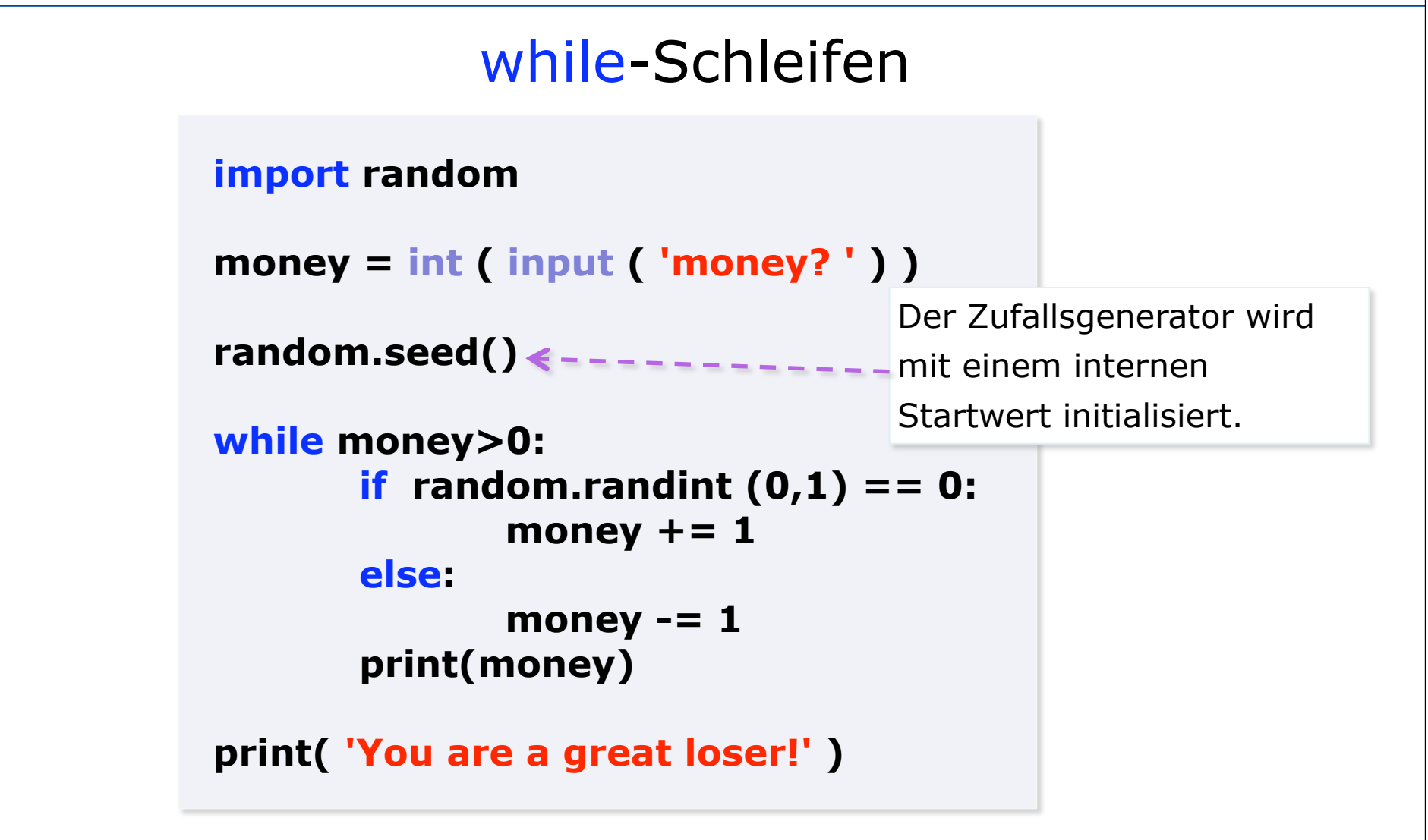